## Package 'GeoWeightedModel'

May 25, 2022

Type Package

Title User-Friendly Interface for Geographically-Weighted Models

Version 1.0.2

Maintainer Javier De La Hoz Maestre <jdelahozmaestre@gmail.com>

Description Contains the development of a tool that provides a web-based graphical user interface (GUI) to perform Techniques from a subset of spatial statistics known as geographically weighted (GW) models. Contains methods described by Brunsdon et al., 1996 [<doi:10.1111/j.1538-4632.1996.tb00936.x>](https://doi.org/10.1111/j.1538-4632.1996.tb00936.x), Brunsdon et al., 2002 [<doi:10.1016/s0198-9715\(01\)00009-6>](https://doi.org/10.1016/s0198-9715(01)00009-6), Harris et al., 2011 [<doi:10.1080/13658816.2011.554838>](https://doi.org/10.1080/13658816.2011.554838), Brunsdon et al., 2007 [<doi:10.1111/j.1538-4632.2007.00709.x>](https://doi.org/10.1111/j.1538-4632.2007.00709.x).

#### License GPL-3

#### BugReports <https://github.com/JavierDeLaHoz/GeoWeightedModel/issues>

Imports beepr, cartography, dplyr, DT, GWmodel, raster, readxl, shiny, shinyalert, shinyBS, shinybusy, shinydashboard, shinyjs, shinyWidgets, sp, spdep

Suggests knitr, rgdal, rmarkdown

Encoding UTF-8

RoxygenNote 7.1.2

NeedsCompilation no

Author Javier De La Hoz Maestre [cre, aut] (<<https://orcid.org/0000-0001-7779-0803>>), María José Fernández Gómez [aut] (<<https://orcid.org/0000-0002-5530-6416>>),

Susana Mendez [aut] (<<https://orcid.org/0000-0001-9681-3169>>)

Repository CRAN

Date/Publication 2022-05-24 23:50:18 UTC

### R topics documented:

runGeoWeightedModel . . . . . . . . . . . . . . . . . . . . . . . . . . . . . . . . . . . [2](#page-1-0)

#### <span id="page-1-0"></span>**Index** [3](#page-2-0)

runGeoWeightedModel *Shiny GUI for GeoWeightedModel package*

#### Description

runGeoWeightedModel() loads interactive user interface built using R 'shiny'.

#### Usage

runGeoWeightedModel(host = "127.0.0.1", port = NULL, launch.browser = TRUE)

#### Arguments

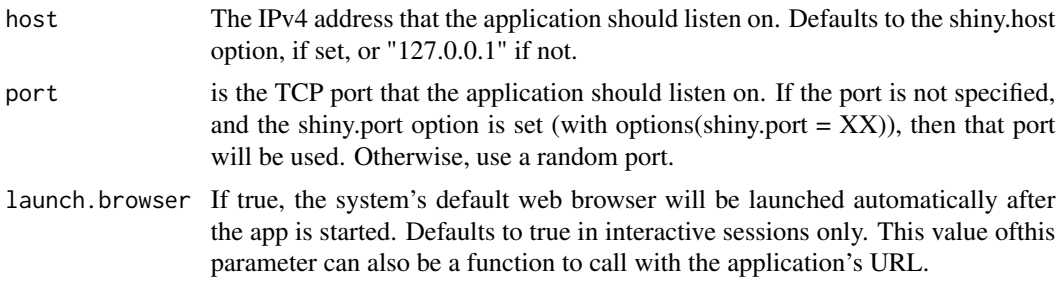

#### Details

The interactive user interface to provide an easy way for to perform techniques from a subset of spatial statistics known as geographically weighted models.

#### Value

No return value

#### Examples

```
if(interactive()){
runGeoWeightedModel()
}
```
# <span id="page-2-0"></span>Index

runGeoWeightedModel, [2](#page-1-0)